## CREATING A BLANK PAGE

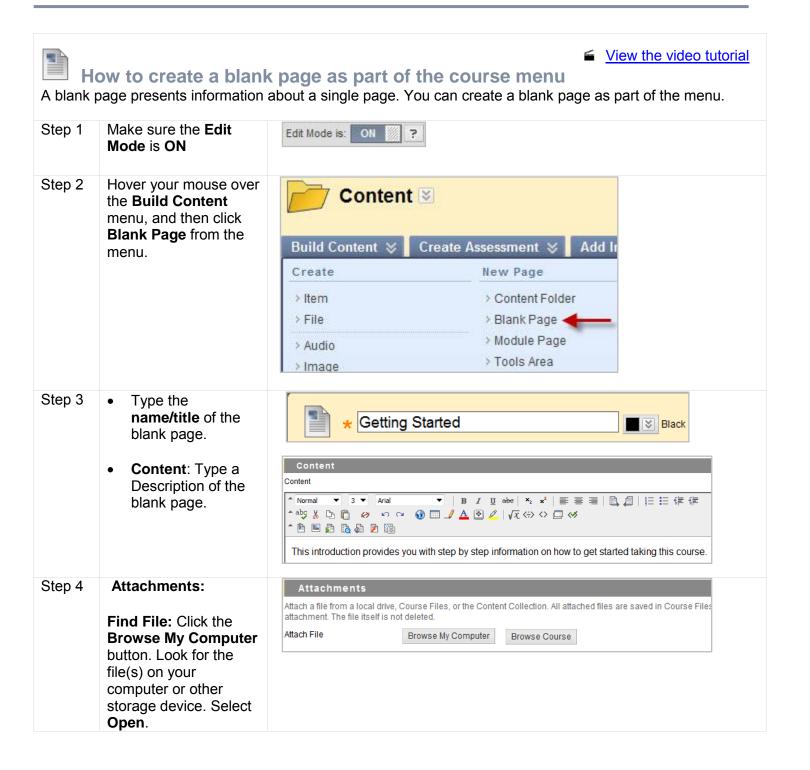

DISTANCE LEARNING & INSTRUCTIONAL TECHNOLOGIES

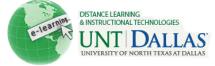

| Step 5 <b>Options</b> :                                                                                                    | Standard Options                                                                                                    |                                                                                                    |
|----------------------------------------------------------------------------------------------------|----------------------------------------------------------------------------------------------------|----------------------------------------------------------------------------------------------------|
| Permit Users to<br>View this Content:<br>Click Yes or No to<br>make this link<br>available to users<br>enrolled in the<br>course.     Track Number of | Permit Users to View this Content                                                                                                    | 💿 Yes 🔘 No                                                                                                    |
|                                                                                                    | Track Number of Views                                                                                                    | ◙ Yes ◎ No                                                                                                    |
|                                                                                                    | Select Date and Time Restrictions                                                                                                    | Display After 03/21/2011 02:49 PM                                                                                                    |
|                                                                                                    |                                                                                                    | Display Until 04/22/2011     O3:49 PM     O3:49 PM                                                                                                    |
|                                                                                                    |                                                                                                    | Enter dates as mm/dd/yyyyy. Time may be entered in any increment.                                                                                                    |
|                                                                                                    |                                                                                                    |                                                                                                    |
| No to enable                                                                                                    |                                                                                                    |                                                                                                    |
| tracking for the                                                                                                    |                                                                                                    |                                                                                                    |
|                                                                                                    |                                                                                                    |                                                                                                    |
| Time Restrictions:                                                                                                    |                                                                                                    |                                                                                                    |
| Click the                                                                                                    |                                                                                                    |                                                                                                    |
|                                                                                                    |                                                                                                    |                                                                                                    |
|                                                                                                    |                                                                                                    |                                                                                                    |
| Display After and                                                                                                    |                                                                                                    |                                                                                                    |
| Display Until.                                                                                                    |                                                                                                    |                                                                                                    |
| Click Submit to finish                                                                                                    | Cubmit                                                                                                    |                                                                                                    |
|                                                                                                    | Submit                                                                                                    |                                                                                                    |
| Notes:                                                                                                    | he text editor for creating                                                                                                    | the content that will annear on the nace                                                                                                    |
|                                                                                                    |                                                                                                    | er. Create your folder and follow the same steps                                                                                                    |
|                                                                                                    | <ul> <li>View this Content:<br/>Click Yes or No to<br/>make this link<br/>available to users<br/>enrolled in the<br/>course.</li> <li>Track Number of<br/>Views: Click Yes or<br/>No to enable<br/>tracking for the<br/>page.</li> <li>Select Date and<br/>Time Restrictions:<br/>Click the<br/>checkboxes to<br/>enable and choose<br/>dates and times to<br/>Display After and<br/>Display Until.</li> <li>Click Submit to finish.</li> <li>Notes:</li> <li>Blank pages use t</li> <li>Blank pages can to</li> </ul> | <ul> <li>Permit Users to<br/>View this Content:<br/>Click Yes or No to<br/>make this link<br/>available to users<br/>enrolled in the<br/>course.</li> <li>Track Number of<br/>Views: Click Yes or<br/>No to enable<br/>tracking for the<br/>page.</li> <li>Select Date and<br/>Time Restrictions:<br/>Click the<br/>checkboxes to<br/>enable and choose<br/>dates and times to<br/>Display After and<br/>Display Until.</li> <li>Click Submit to finish.</li> <li>Submit</li> <li>Notes:         <ul> <li>Blank pages use the text editor for creating<br/>o Blank pages can be organized under a fold</li> </ul> </li> </ul> |